# **Code Parallelization**

*a guided walk-through*

m.cestari@cineca.it f.salvadore@cineca.it

Summer School ed. 2015

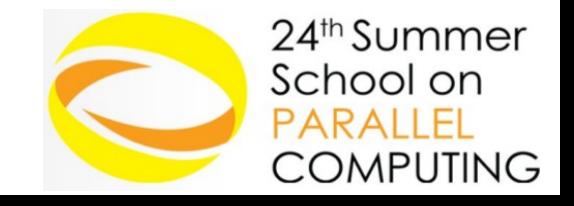

### **Code Parallelization**

two **stages** to write a parallel code

### – **problem domain**

➔ algorithm

#### – **program domain**

➔ implementation

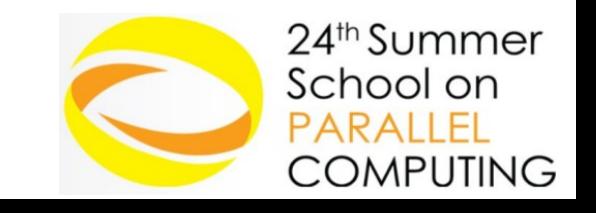

### **Code Parallelization**

two **stages** to write a parallel code

### – **problem domain**

- ➔ algorithm
- **program domain**
	- ➔ implementation

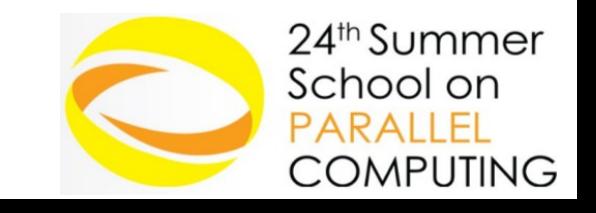

### **Problem domain**

- Naive iterative solver of Laplace equation for a variable T
	- Start with a Gaussian field
	- Iterate replacing each value with the mean value of the four neighboring points
	- Stop when either the maximum amount of iterations or the convergence is reached

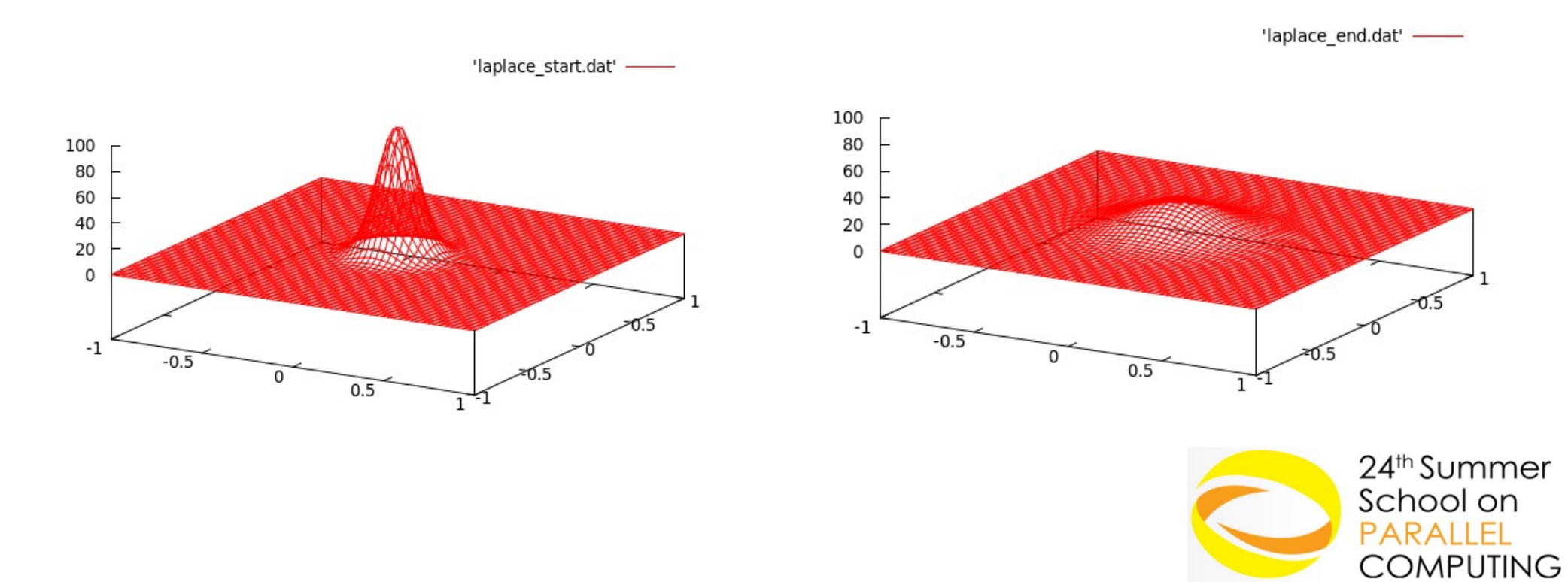

### **Problem domain**

- Analyze the algorithm. In principle (let us skip for the Laplace example):
	- Is the serial algorithm suitable for a a distribute parallel MPI implementation?
	- Is the serial algorithm still the best wrt performances for an MPI version of the code?
- Identify the most **computationally demanding** parts of the problem
	- But remember that an MPI parallelization is difficult to develop incrementally

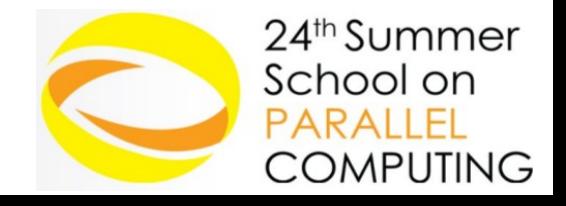

### **Concurrency**

Find concurrency:

- **similar** operations that can be applied to **different parts** of the data structure
- domain **decomposition**: divide data into chunks that can be operated concurrently
	- ➔ a task works only **its chunk** of data
	- ➔ map **local** to **global** variables

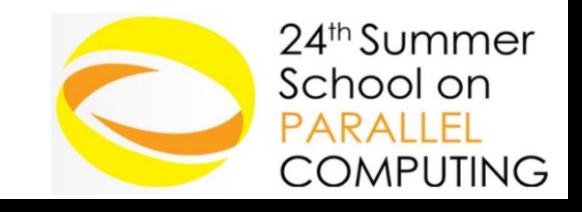

### **Dependencies**

Handle dependencies among tasks:

- Tasks needs access to some portion of another task local data (**data sharing**)
- Understand the kind and the amount of communications among processes required to make anything consistent

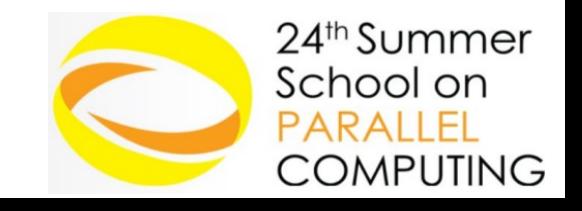

### **Computational Domain**

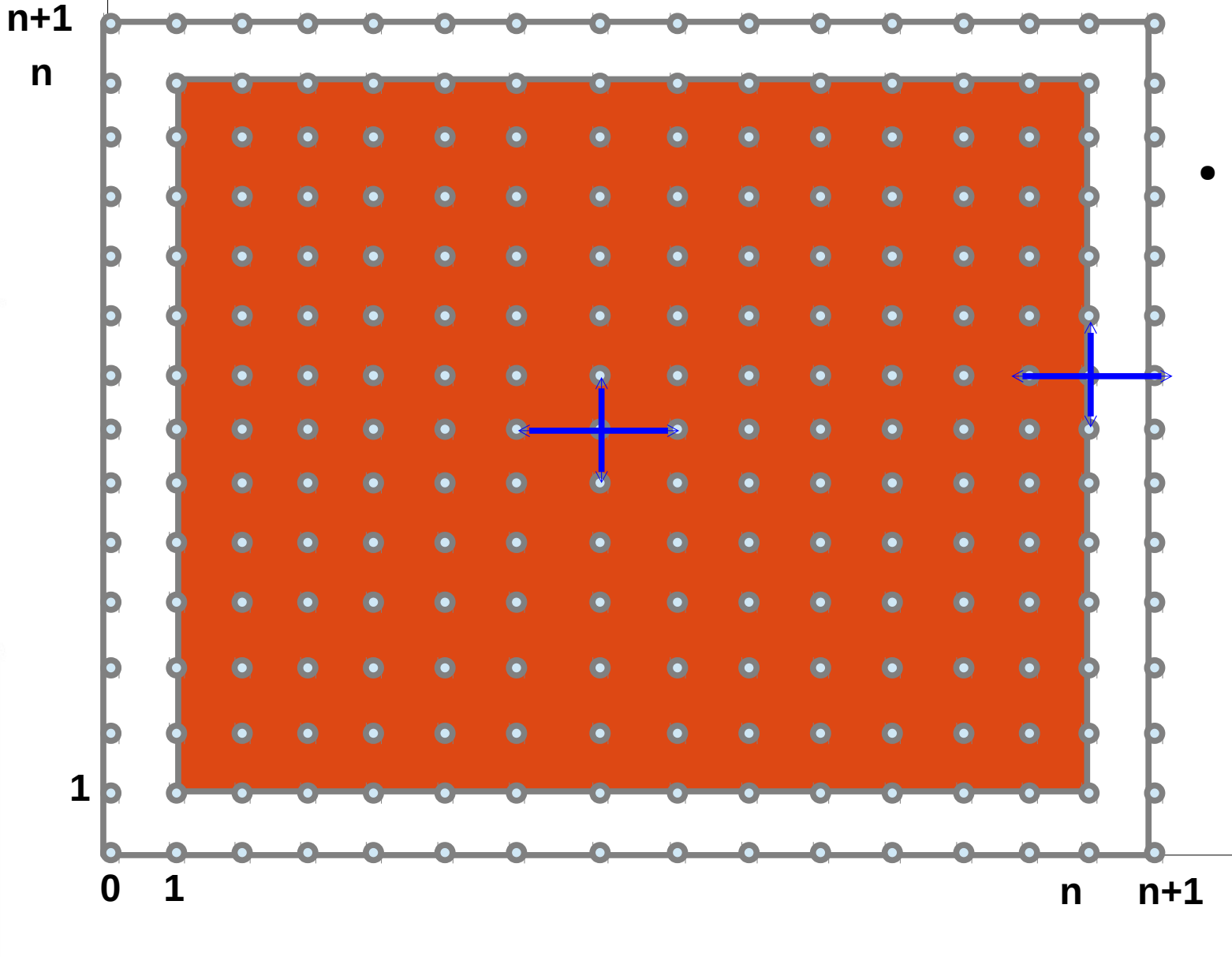

**iY**

• The shape of the matrixes include ghost (or *halo*) points to handle (the neighbour of) boundary points

**iX**

24<sup>th</sup> Summer School on PARAILEI

**COMPUTING** 

### **Domain decomposition**

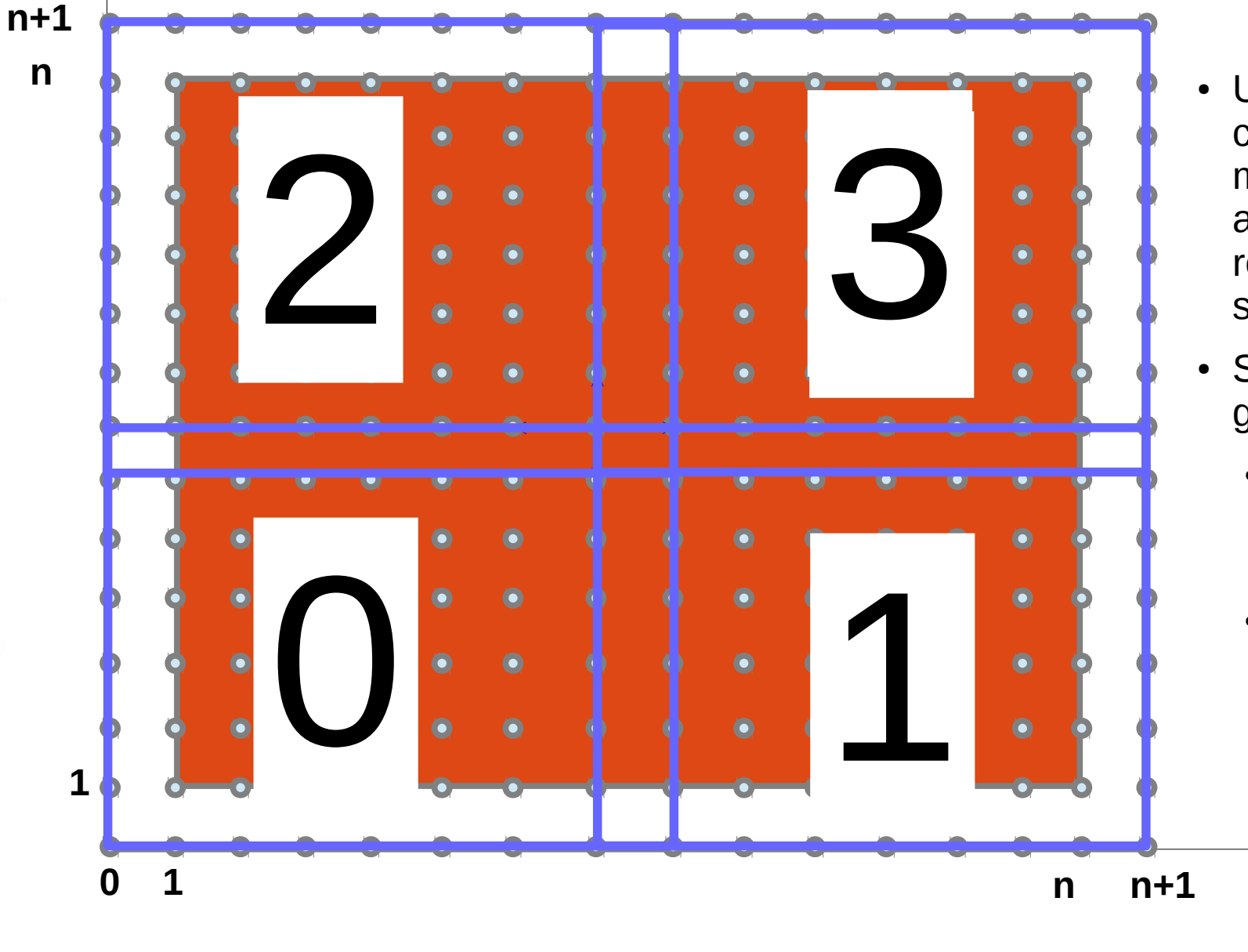

**iY**

- Use a Cartesian communicator to manage the processes and easily map them to rectangular subdomains
- Subdomains need ghost points too

**iX**

- Some of them are the original ghost points
- In addition there are ghost points among inter-process boundaries

24<sup>th</sup> Summer School on PARAILEL

**COMPUTING** 

### **Program domain**

### 2 different **stages** to parallelize a serial code

- **problem domain**
	- ➔ algorithm
- **program domain** 
	- ➔ Implementation **(the fun part)**

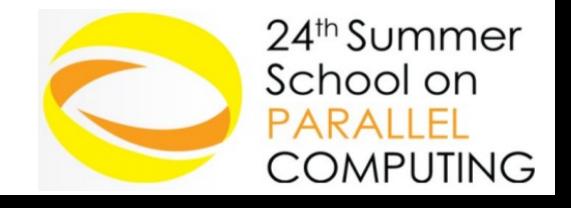

### **The serial code: Laplace equation**

program laplace

- [ … variable declarations … ]
- [ ... input parameters ... ]
- [ … allocate variables … ]
- [ … initialize field … ]
- [ … print initial output … ]

**[ … computational core … ]**

[ … print final output … ]

 [ … deallocate variables … ] end program laplace

```
do while (var > tol .and. iter \leq maxiter)
iter = iter +1var = 0.d0do i = 1, n
   do i = 1, n
     Tnew(i,j) = 0.25d0 * (T(i-1,j)+T(i+1,j)+T(i,j-1)+T(i,j+1))var = max(var, abs( Tnew(i,j) - T(i,j) ))
    end do
 end do
```
Tmp =>T;  $T =$ >Tnew; Tnew => Tmp;

if( mod(iter,  $100$ ) = = 0 ) &

write(\*,"(a,i8,e12.4)") ' iter, variation:', iter, var

**COMPUTING** 

end do

### **The exercises**

- (1) Develop an MPI parallel version of the laplace.f90/laplace.c serial codes (init and save functions are in init\_save.f90/c files)
	- (a) Start with a MPI blocking implementation
	- (b) Try to enhance the solution using MPI non blocking calls
- (2) Add the OMP parallelization to the blocking MPI version to finally develop an hybrid MPI-OMP implementation of the code
	- Explore the different thread support levels

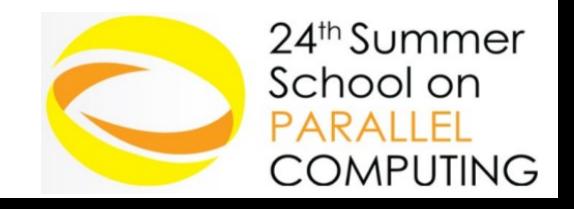

# **1.(a) Hints**

- First create the Cartesian communicator
	- And find the ranks of the neighboring processes
- Define the sizes of the domain for each rank
	- Also define the offsets of the sub-domains with respect to the global domain
	- If possible try to handle the remainders, otherwise force a constraint
- After that, **init\_field** is easy to parallelize: **ind2pos** (the function which maps the index to the position in the grid) remains unchanged provided that the global indexes are passed to it
- The print function (save gnuplot) parallelization can be postponed: use the error at each time step to know if the results are correct
	- To parallelize it, let the rank=0 collect all the fields (just for didactic purposes, MPI I/O is the right way)
- At each iteration update the ghost points with the boundary points of the neighboring processes
	- MPI Sendrecy may be a good choice
	- Declare, allocate and use buffers to perform the communications

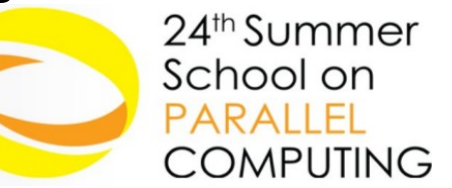

# **1.(b) Hints**

- In spite of MPI Sendrecv non blocking MPI calls can be employed
	- MPI\_Isend, MPI\_Irecv, …
- But, how to make them useful to enhance the scalability?
	- Since the MPI communications are needed only for ghost nodes some operations can be performed simultaneously
	- Which operations? The operations which do not involve the ghost points...
- As always, man is your friend:

man MPI\_Init

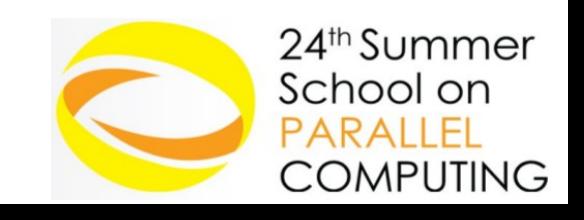

### **2. Hints**

- To mix MPI and OpenMP the simplest way is to open the OMP parallel region just around the computational core (the iteration loop)
	- MPI\_THREAD\_SINGLE (i.e., MPI\_Init) version
- But the parallel region may be enlarged to include the MPI communications
	- If the communications are performed by the master thread MPI\_THREAD\_FUNNELED is enough
	- The communications may overlap with the computations if a technique like the MPI non blocking one is adopted
	- What about OMP schedule?
- The parallel region may be enlarged more including the entire while loop
	- Now MPI\_THREAD\_SINGLE could be employed to overlap pointer exchange and the MPI reduction for the error
	- Beware of the OMP barriers!
- And what about having different threads performing the different communications?
	- MPI\_THREAD\_MULTIPLE is needed
- Beware: use (and check) an MPI implementation supporting threads, e.g.
	- module load profile/advanced autoload intelmpi/5.0.1—binary
	- to compile, activate the thread enabled MPI library: mpif90 -mt\_mpi

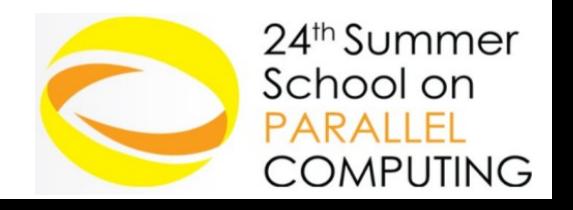

### **Misura delle performance / 1**

- Strong scaling Griglia 5000  $\times$  5000 200 iterate
- ► Configuriamo l'ambiente e completiamo le tabelle
	- module load module load profile/advanced
	- module load intel/cs-xe-2015--binary intelmpi/5.0.1--binary
- $\triangleright$  MPI blocking vs non-blocking

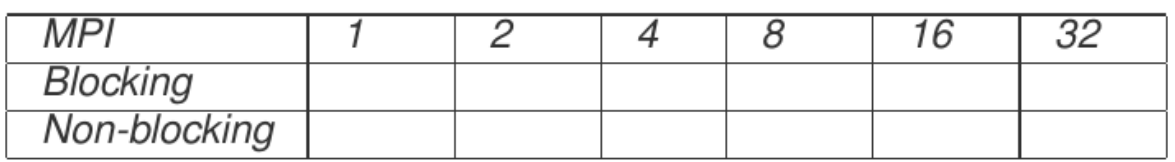

MPI+OMP (MPI\_THREAD\_SINGLE version)

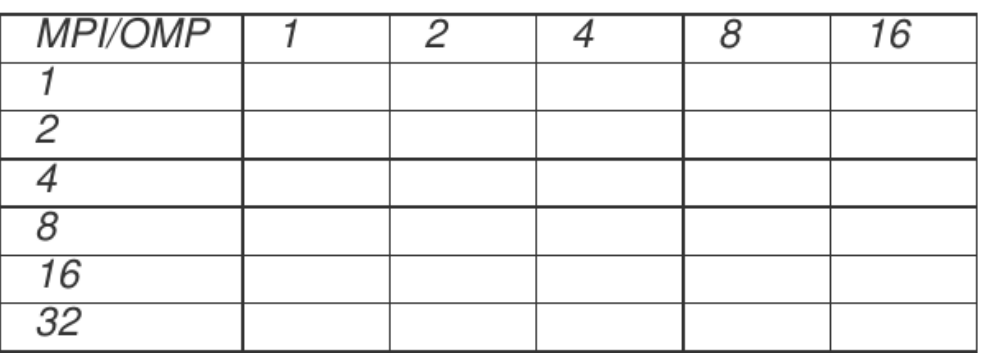

Attenzione al settaggio dei processi per il caso ibrido e multi-nodo!

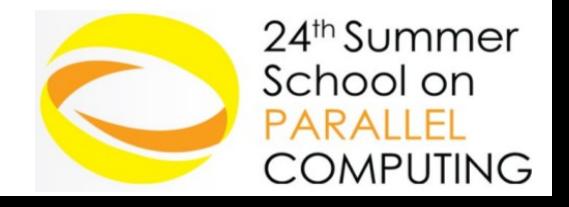

### **Misura delle performance / 2**

- $\triangleright$  Weak scaling Griglia 800  $\times$  800 per processo/thread 200 iterate
- MPI blocking vs non-blocking

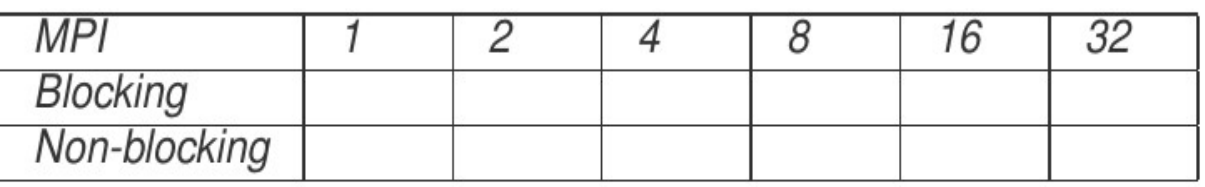

MPI+OMP (MPI\_THREAD\_SINGLE version)

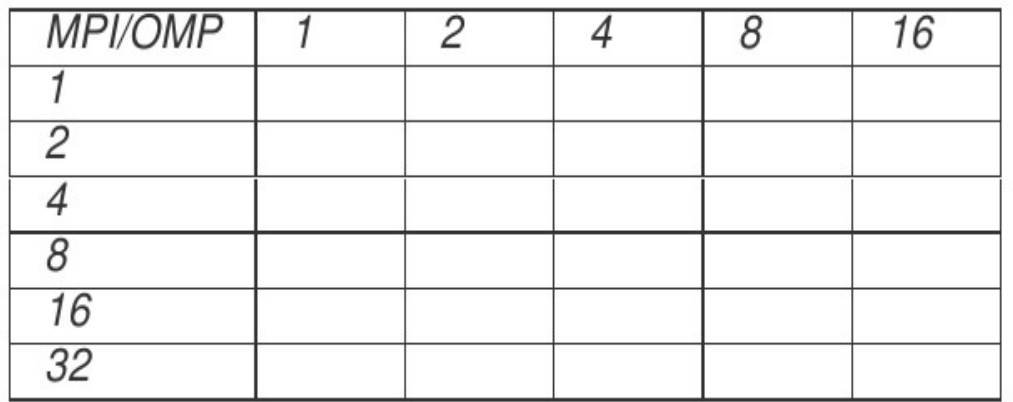

 $\triangleright$  Conviene l'ibrido?

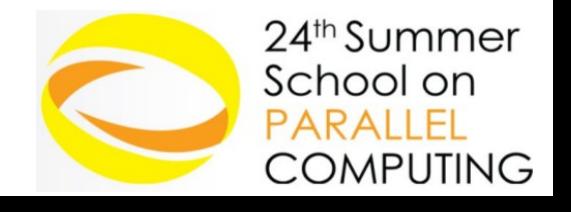

### **More hints... / 1**

- Initialize MPI:
	- MPI\_Init / MPI\_Comm\_rank / MPI\_Comm\_size
- Input
	- Make only rank=0 read from input
	- MPI\_Bcast the 3 input numbers to all the processes
- Cartesian topology for processes
	- MPI\_Dims\_create decompose the number of processes in a rectangular way cart\_dims(:)
	- MPI\_Cart\_create create the Cartesian communicator
	- MPI Cart coords find the coordinates of my process cart coord(:)
	- MPI Cart shift (in x and y) find the ranks of neighboring processes
- Associate the cartesian topology to the computational grid
	- Find for each process the sub-domain size and the start indexes wrt to the global domain (in x and y): mysize y, mysize y, mystart x, mystart y
		- mysize  $x = n/c$ art dims(1)
		- mystart  $x =$  mysize  $x *$ cart coord(1)
	- Handle the remainders or force to be multiple (...)
- Allocate T, Tnew, and the buffers (4 send and 4 receive buffers), including the ghost points (size=mysize\_x+2)24<sup>th</sup> Summer School on

OMPUTING

## **More hints... / 2**

- Parallelize init fields
	- Pass mystart\_x,mystart\_y,mysize\_x,mysize\_y as arguments
	- Modify the loop bounds from 0 to mysize  $x/y+1$
	- Modify the call to ind2pos (pass ix+mystart\_x instead of ix)
- While loop:
	- Modify the loops bounds (from 1 to mysize\_x/y)
	- MPI\_Allreduce to the error variable (max among all the processes)
	- You are ready to check the results, just print the error variable after one step: serial and parallel codes must give the same results24<sup>th</sup> Summer School on

DMPUTING

### **More hints... / 3**

- Communications
	- Just before the main update loop
	- 4 MPI\_Sendrecv are enough: send to left + recv from right, send to right + recv from left, send to top + recv from bottom, send to bottom + recv from top
- Send to left  $+$  recv from right
	- Copy left boundary to a buffer
	- buffer\_s\_rl(1:mymsize\_y) =  $T(1,1:mymsize_y)$
	- Send to left and receive from right
	- MPI\_Sendrecv(buffer\_s\_rl, mymsize\_y, MPI\_DOUBLE\_PRECISION, dest\_rl, tag,

 buffer\_r\_rl, mymsize\_y, MPI\_DOUBLE\_PRECISION, source\_rl, tag, cartesianComm, status, ierr)

- Copy the received buffer
- if(source\_rl >= 0) T(mymsize\_x+1,1:mymsize\_y) = buffer\_r\_rl(1:mymsize\_y)
- Why is the if required? Because MPI\_Cart\_shift return MPI\_PROC\_NULL when a neighboring process does not exist
- MPI\_Sendrecv can correctly handle it (no send or receive is performed in that case)
- But the copy back from buffer to T must be avoided (otherwise T would be filled with unexpected values)

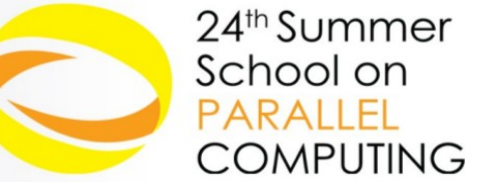